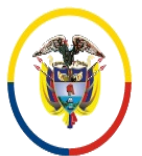

#### FORMATOS SIGCMA

#### **PROCEDIMIENTO**

#### **1. NOMBRE DEL PROCEDIMIENTO:** TRÁMITES SECRETARIALES.

### **2. PROCESO AL QUE PERTENECE:** GESTIÓN DE SERVICIOS JUDICIALES.

#### **3. UBICACIÓN Y COBERTURA DEL PROCEDIMIENTO:**

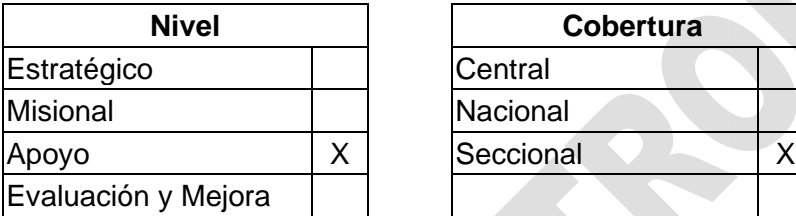

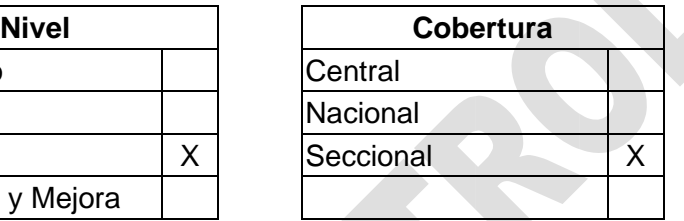

#### **4. OBJETIVO DEL PROCEDIMIENTO**

Realizar los trámites para dar cumplimiento a las órdenes de los despachos y peticiones de los sujetos procesales dentro de los procesos que se adelantan en el Sistema Penal Acusatorio de Bogotá que requieran: corrección o cambio de CUI, ruptura de unidad procesal, compulsa de copias, desglose, inspección judicial, edicto emplazatorio, permisos para entrevista a los internos por parte de los medios de comunicación (por reserva art. 153 Ley 1098 de 2006), resolución de conflicto de reparto, autos de sustanciación, envío de procesos a otras jurisdicciones por competencia, conexidades, oficios comunicando principios de oportunidad por ruptura procesal, nulidades, preclusiones, y otras únicamente a la Fiscalía, solicitud a otras ciudades de actuaciones surtidas y que se requieren en procesos tramitados en Bogotá.

Dar respuesta a las acciones constitucionales que se presenten en contra o vinculen al Centro de Servicios Judiciales.

#### **5. MARCO NORMATIVO**

- **Constitución Política de Colombia 1991.**
- **Ley 599 de 2000.** Por la cual se expide el Código Penal.
- **Ley 906 de 2004.** Por la cual se expide el Código de Procedimiento Penal.
- **Ley 1095 de 2006.** Por la cual se reglamenta el artículo 30 de la Constitución Política.
- **Ley 1098 de 2006.** Por la cual se expide el Código de la Infancia y la Adolescencia.
- $\checkmark$  Ley 1266 de 2008. Por la cual se dictan las disposiciones generales del hábeas data y se regula el manejo de la información contenida en bases de datos personales, en especial la financiera, crediticia, comercial, de servicios y la proveniente de terceros países, y se dictan otras disposiciones.

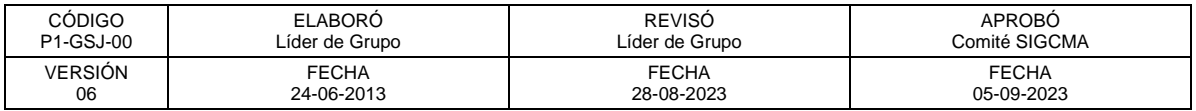

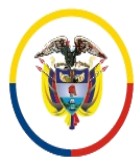

República de Colombia

#### FORMATOS SIGCMA

- **Ley 1395 de 2010.** Por la cual se adoptan medidas en materia de descongestión judicial.
- **Ley 1437 de 2011.** Por la cual se expide el Código de Procedimiento Administrativo y de lo Contencioso Administrativo.
- **Ley 1453 de 2011.** Por medio del cual se reforma el Código Penal, el Código de Procedimiento Penal, el Código de Infancia y Adolescencia, las reglas sobre extinción de dominio, y se dictan otras disposiciones en materia de seguridad.
- **Ley 1760 de 2015.** Por medio de la cual se modifica parcialmente la Ley 906 de 2004 en relación con las medidas de aseguramiento privativas de la libertad.
- **Ley 1826 de 2017.** Por medio de la cual se establece un procedimiento penal especial abreviado y se regula la figura del acusador privado.
- **Decreto 2591 de 1991.** Por el cual se reglamenta la acción de tutela consagrada en el artículo 86 de la Constitución Política.
- **Acuerdo 3329 de 2004.** Consejo Superior de la Judicatura.
- **Resolución 008 de 2014.** Coordinación del Centro de Servicios Judiciales del SPA de Bogotá.
- **Circular CO-C-015.** 06 julio de 2022. Coordinación del Centro de Servicios Judiciales SPA Bogotá.
- **Circular CO-C-012.** 19 de abril de 2022. Coordinación Centro de Servicios Judiciales SPA Bogotá.

#### **Normas del SIGCMA:**

- **Norma Técnica Colombiana NTC ISO 9001:2015.** Sistemas de Gestión de la Calidad. Requisitos.
- **Norma Técnica Colombiana NTC ISO 14001:2015.** Sistemas de Gestión Ambiental. Requisitos con orientación para su uso.
- **Norma Técnica Colombiana NTC ISO 31000:2018.** Gestión del Riesgo. Directrices.
- **Norma Técnica Colombiana NTC 6256:2021.** Poder Judicial. Sistema Integrado de Gestión. Requisitos.
- **Guía Técnica Colombiana GTC 286:2021.** Poder Judicial. Sistema Integrado de Gestión. Directrices para la Implementación de la NTC 6256.

### **6. ALCANCE DEL PROCEDIMIENTO**

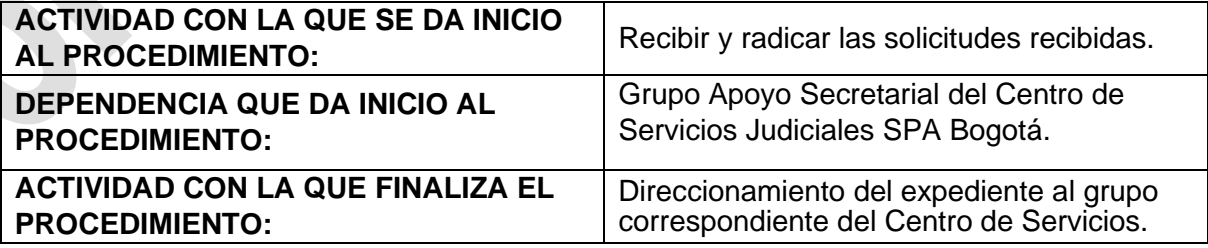

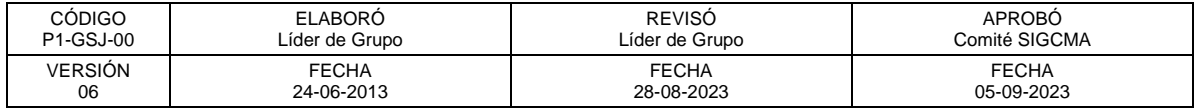

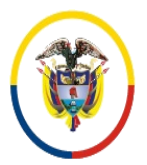

#### FORMATOS SIGCMA

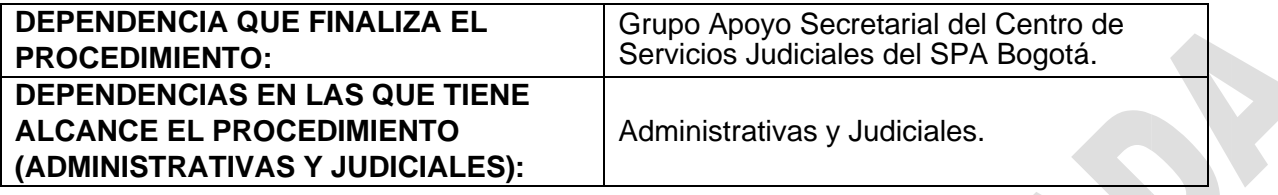

#### **7. LÍDER DEL PROCEDIMIENTO**

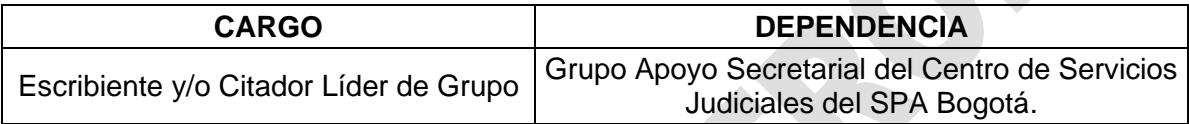

# **8. RESPONSABLES DEL PROCEDIMIENTO**

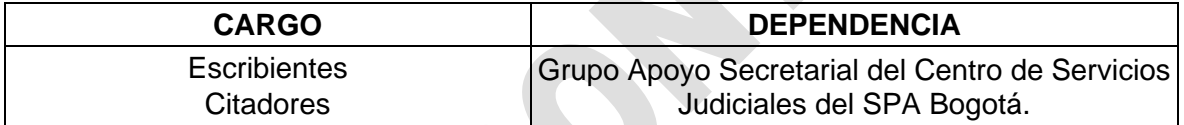

### **9. PROVEEDORES E INSUMOS**

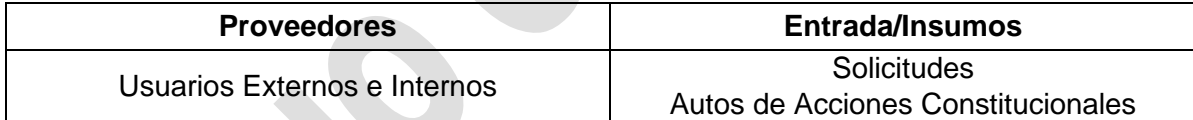

#### **10. CONTROLES DEL PROCEDIMIENTO:**

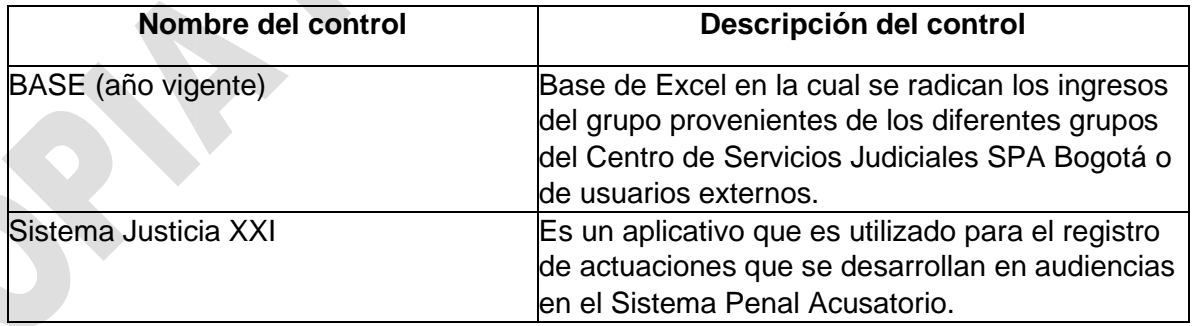

# **11. DESCRIPCIÓN DEL PROCEDIMIENTO (PHVA)**

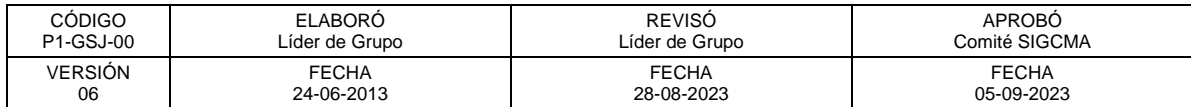

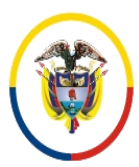

Rama Judicial<br>Consejo Superior de la Judicatura República de Colombia

 Consejo Superior de la Judicatura SIGCMA Centro de Documentación Judicial -CENDOJ-

# FORMATOS SIGCMA

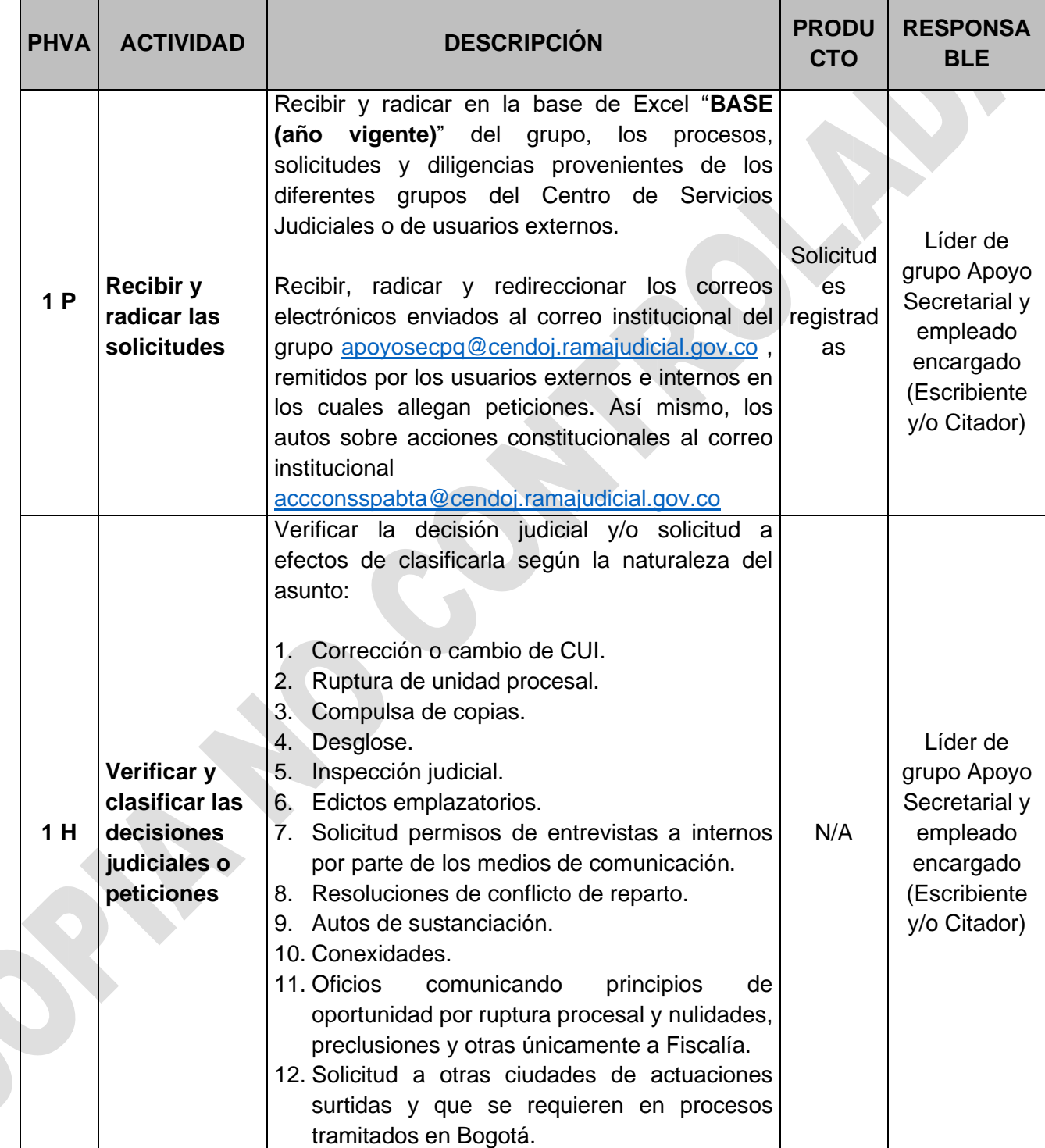

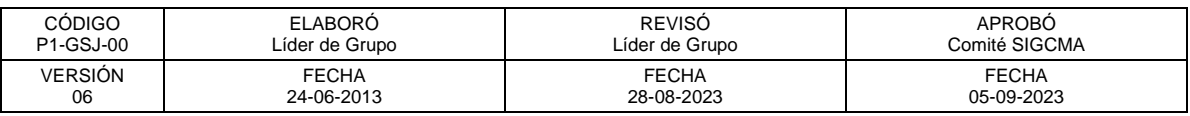

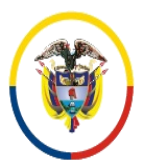

República de Colombia

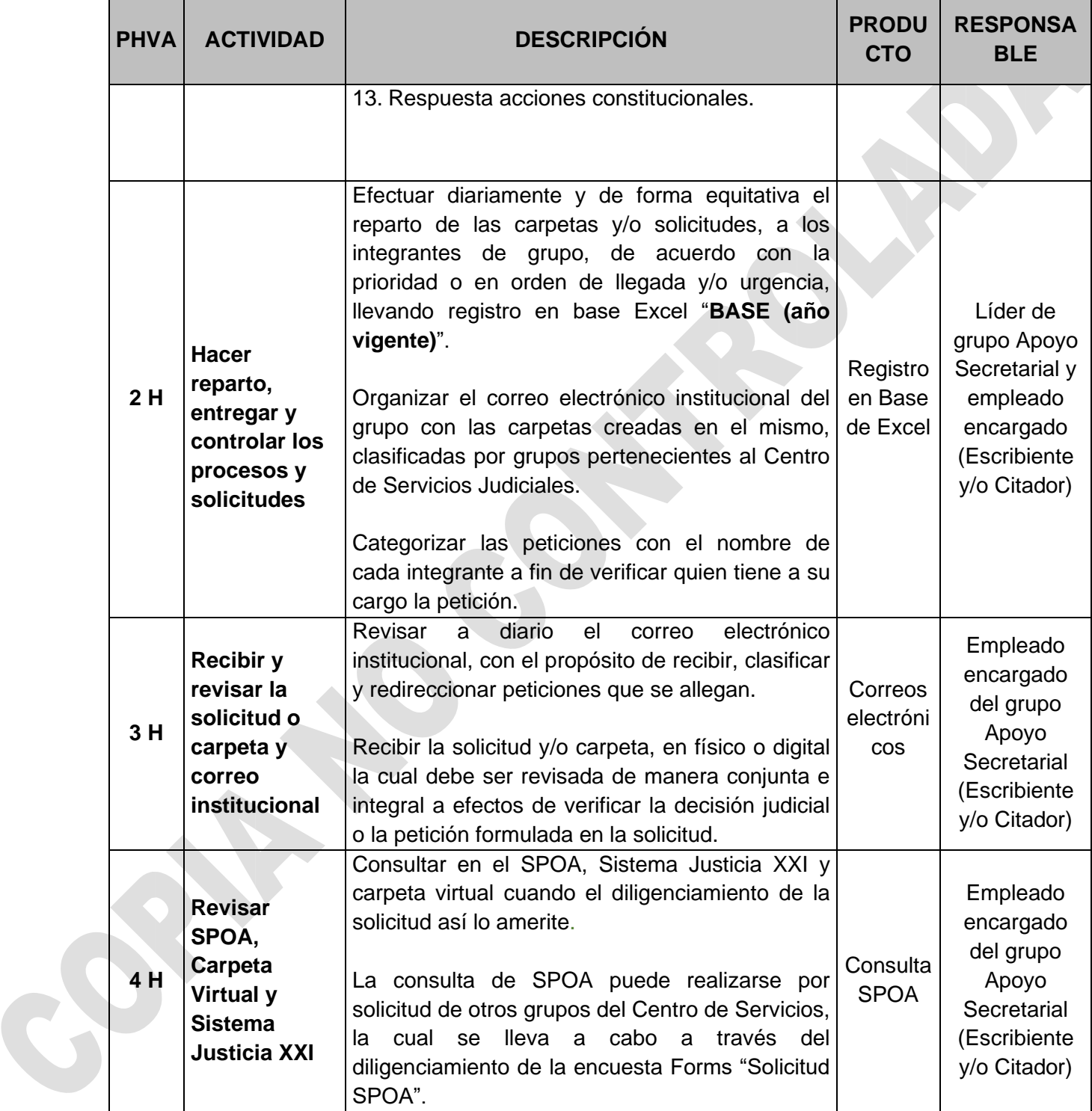

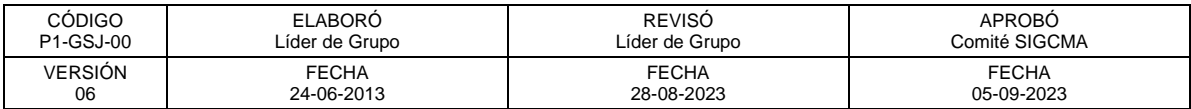

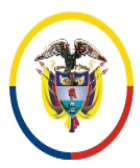

República de Colombia

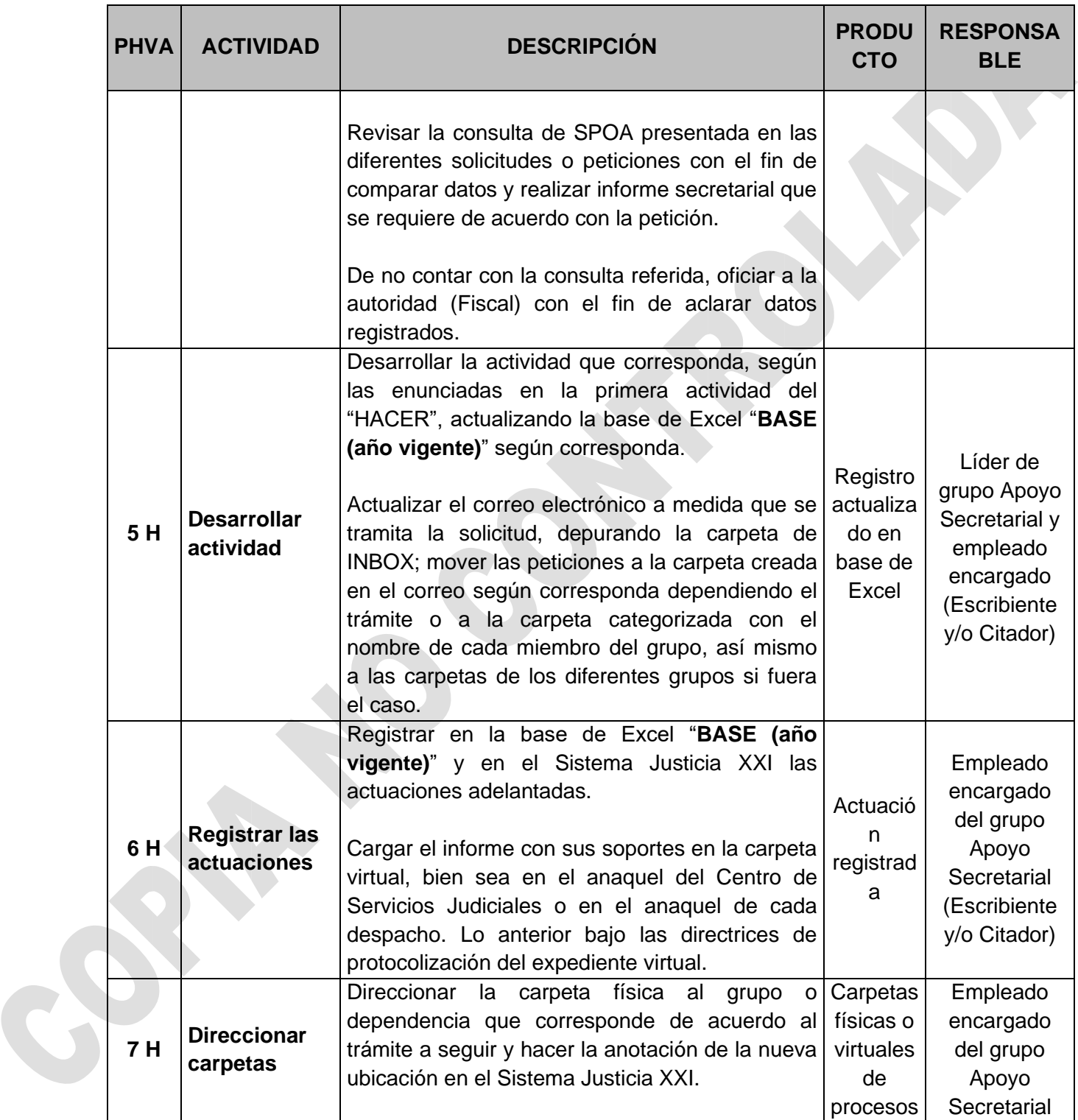

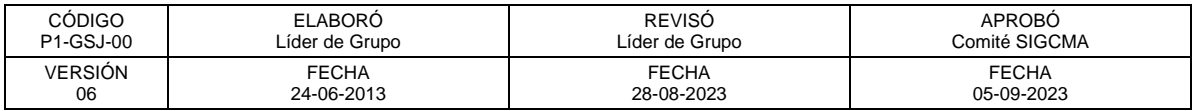

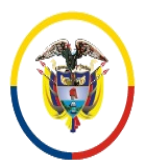

República de Colombia

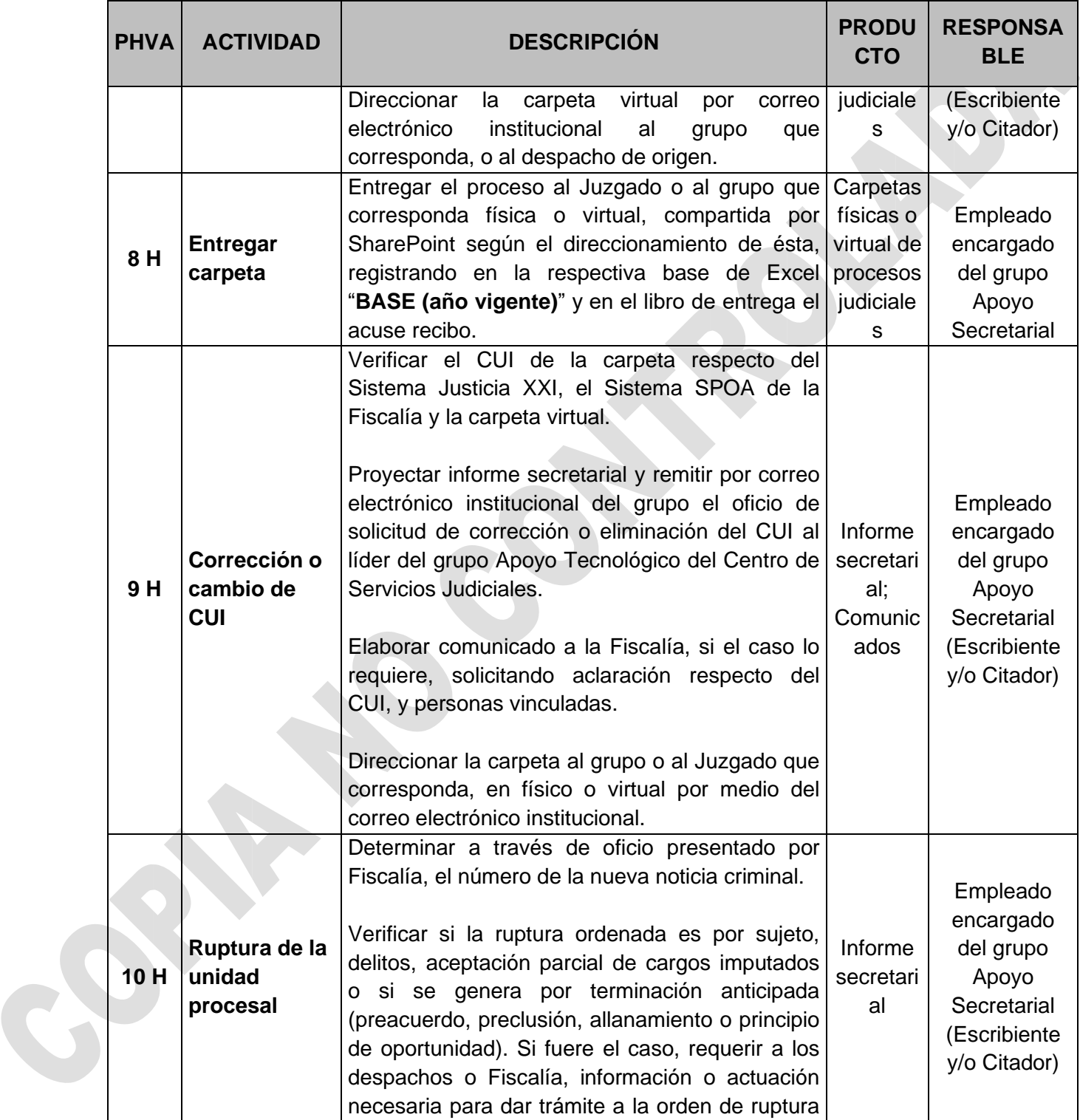

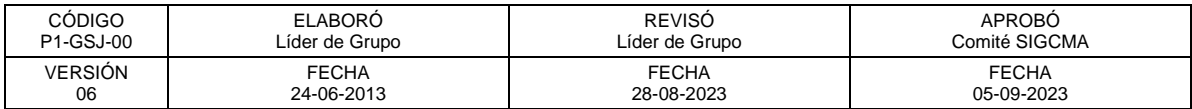

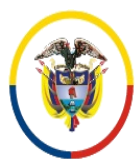

República de Colombia

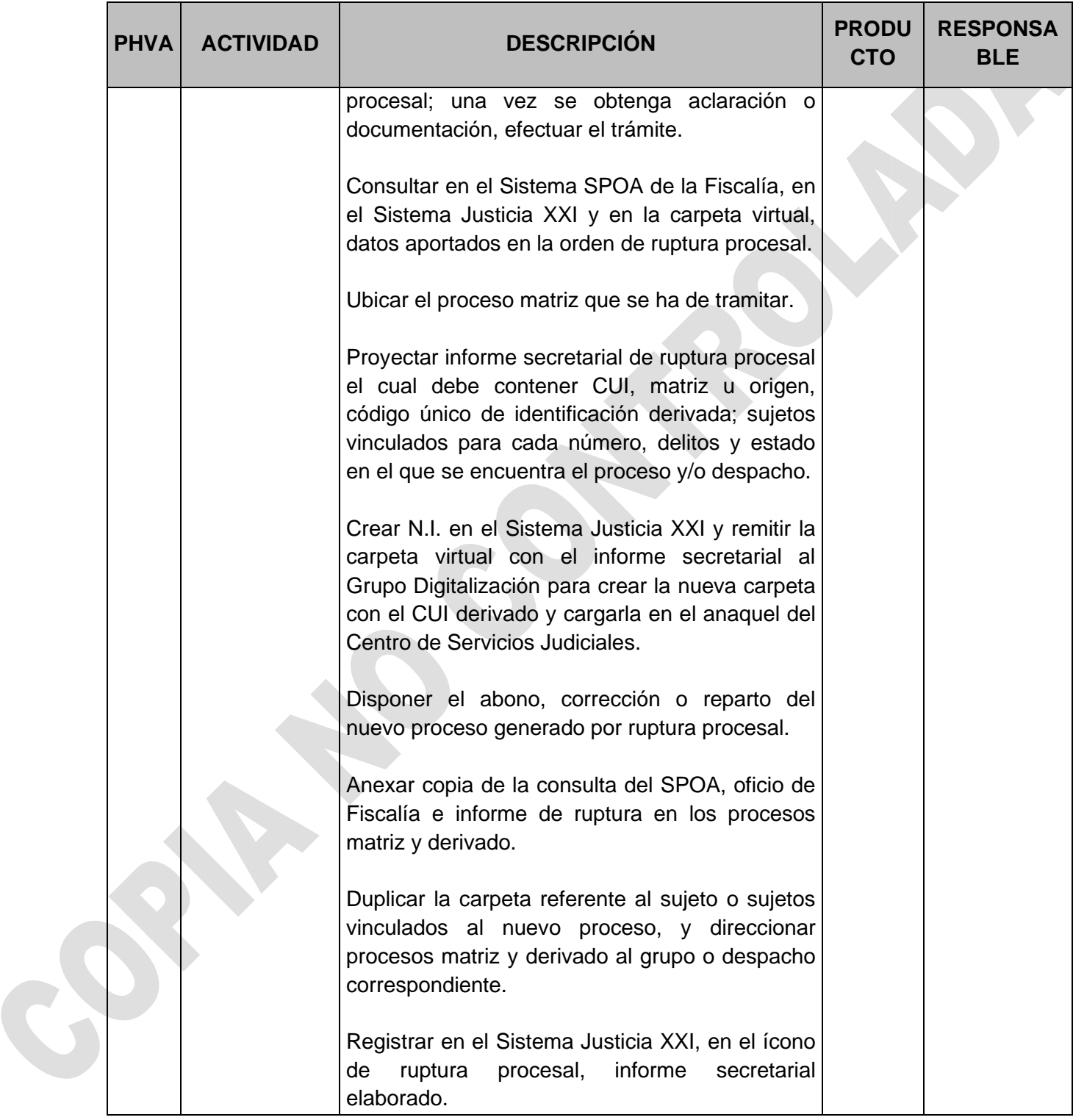

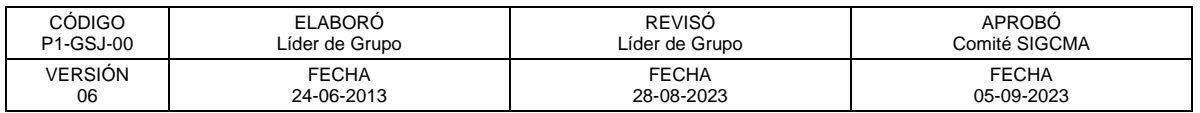

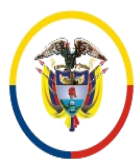

República de Colombia

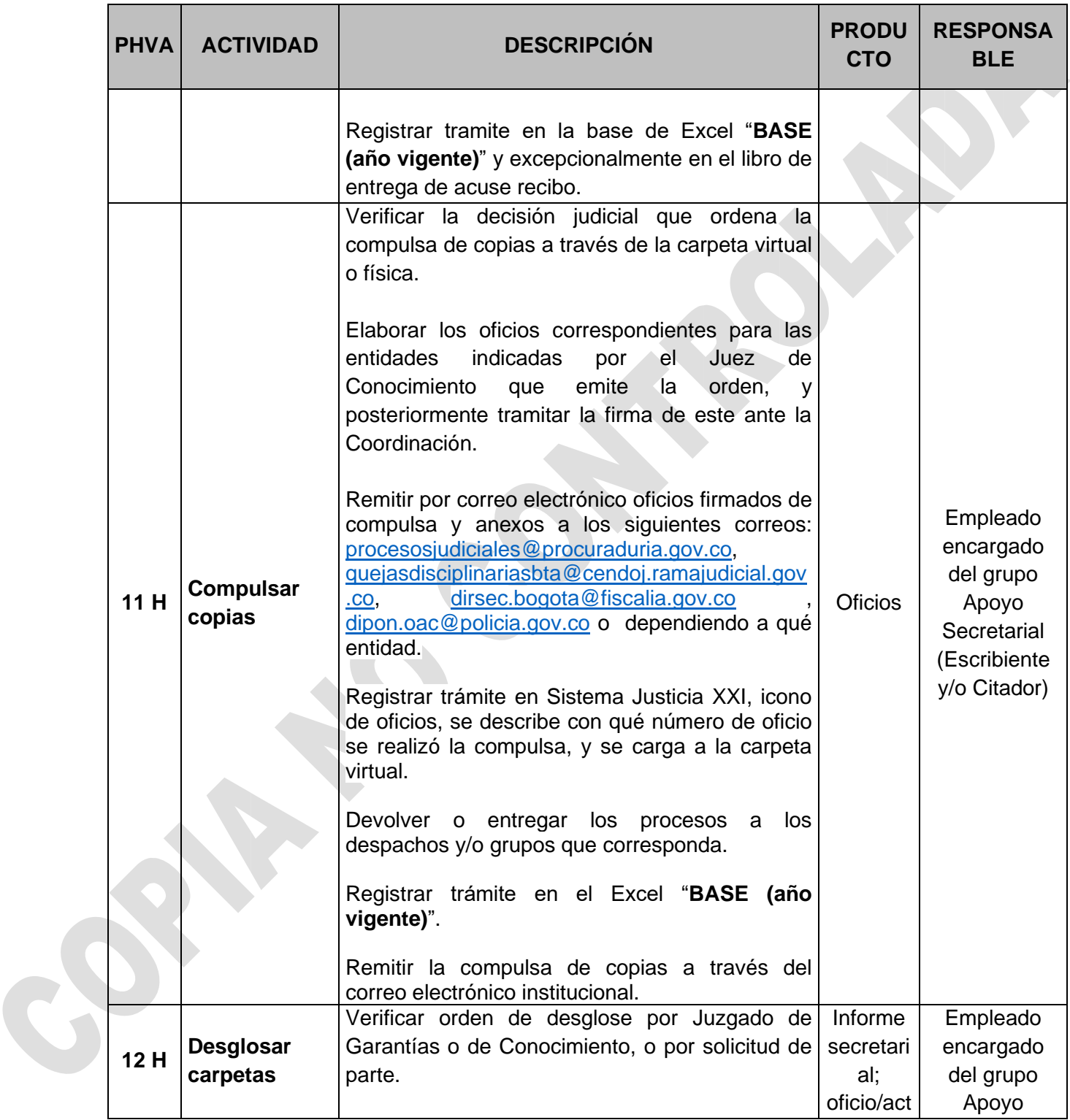

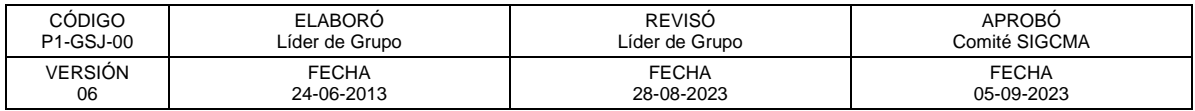

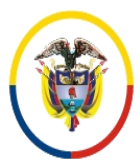

República de Colombia

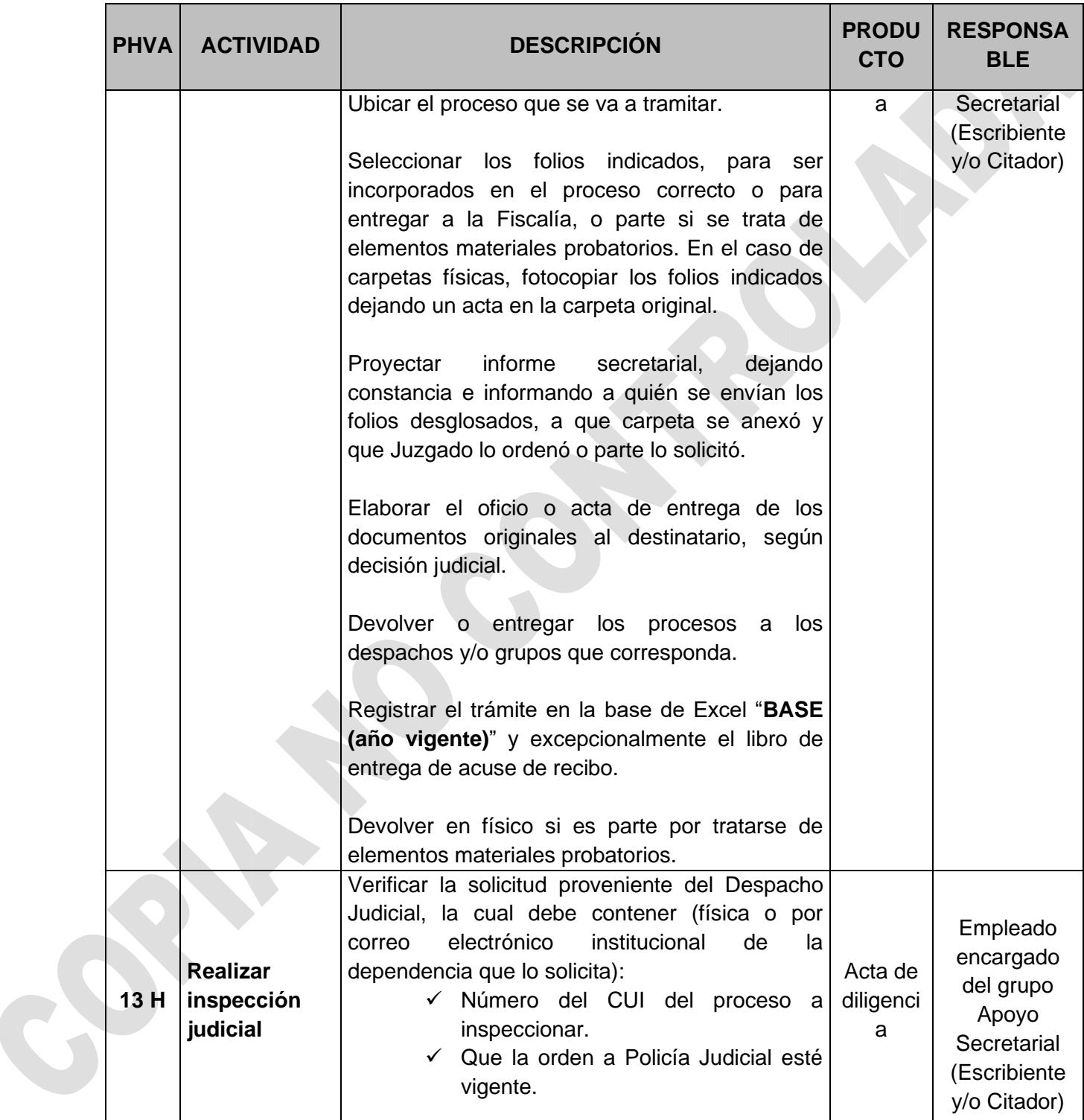

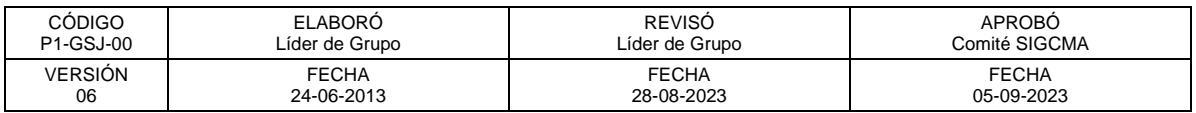

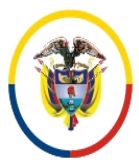

República de Colombia

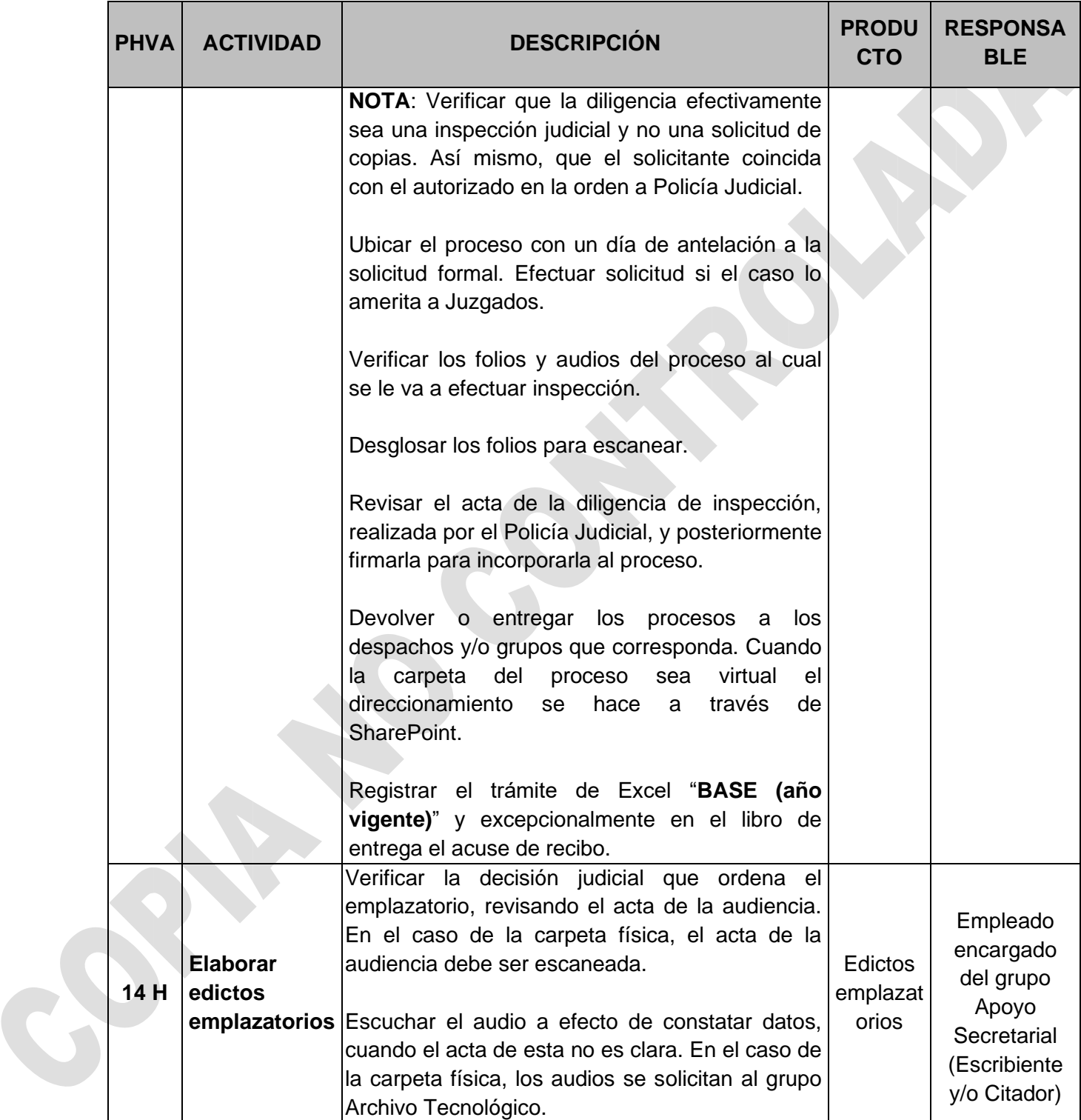

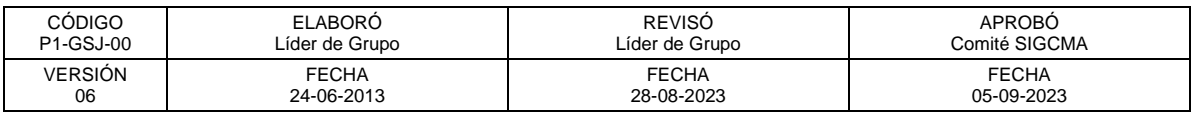

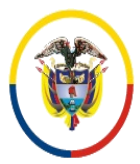

República de Colombia

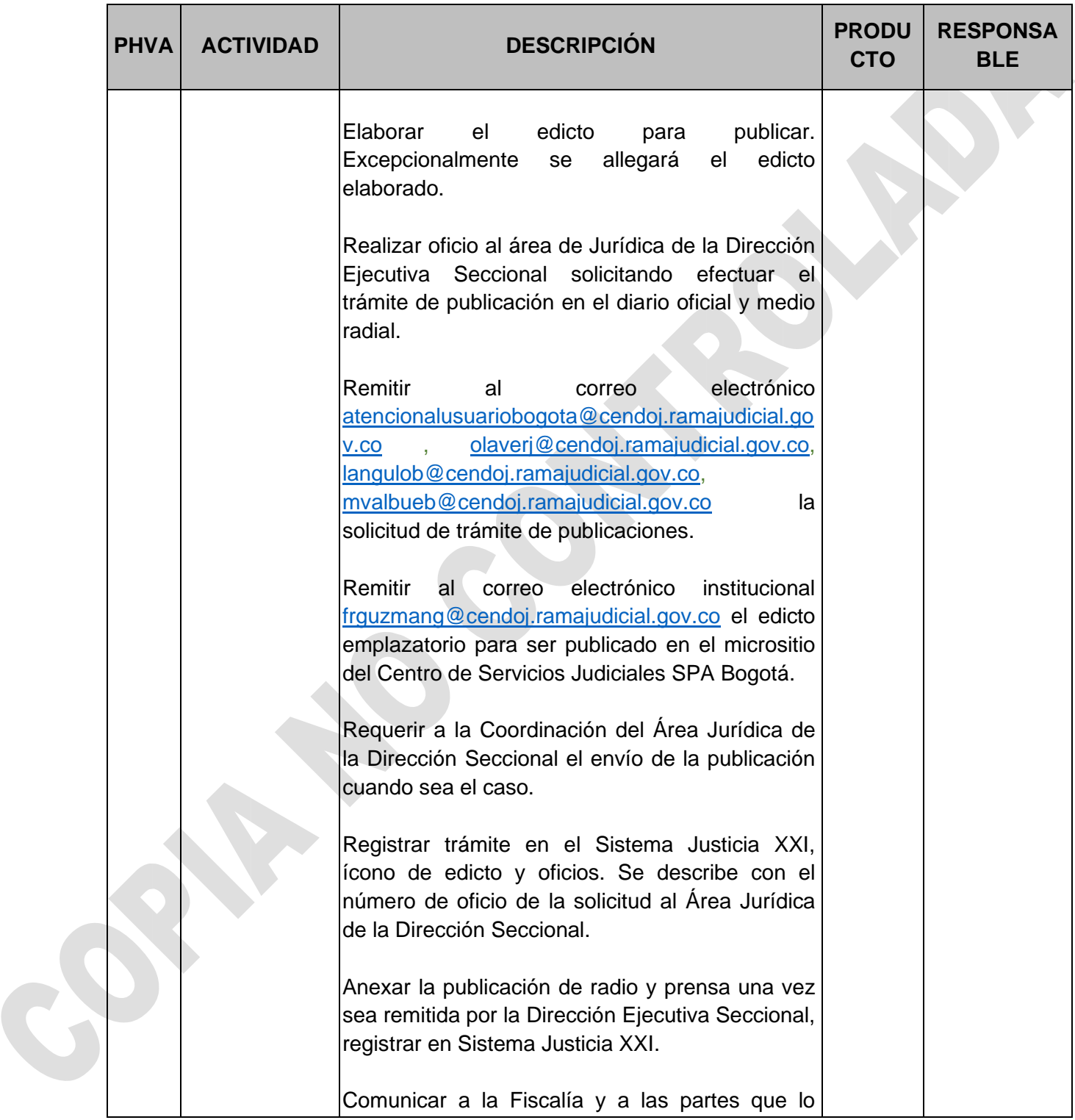

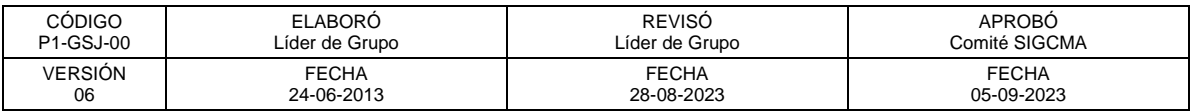

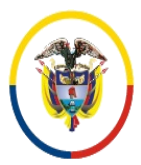

República de Colombia

# FORMATOS SIGCMA

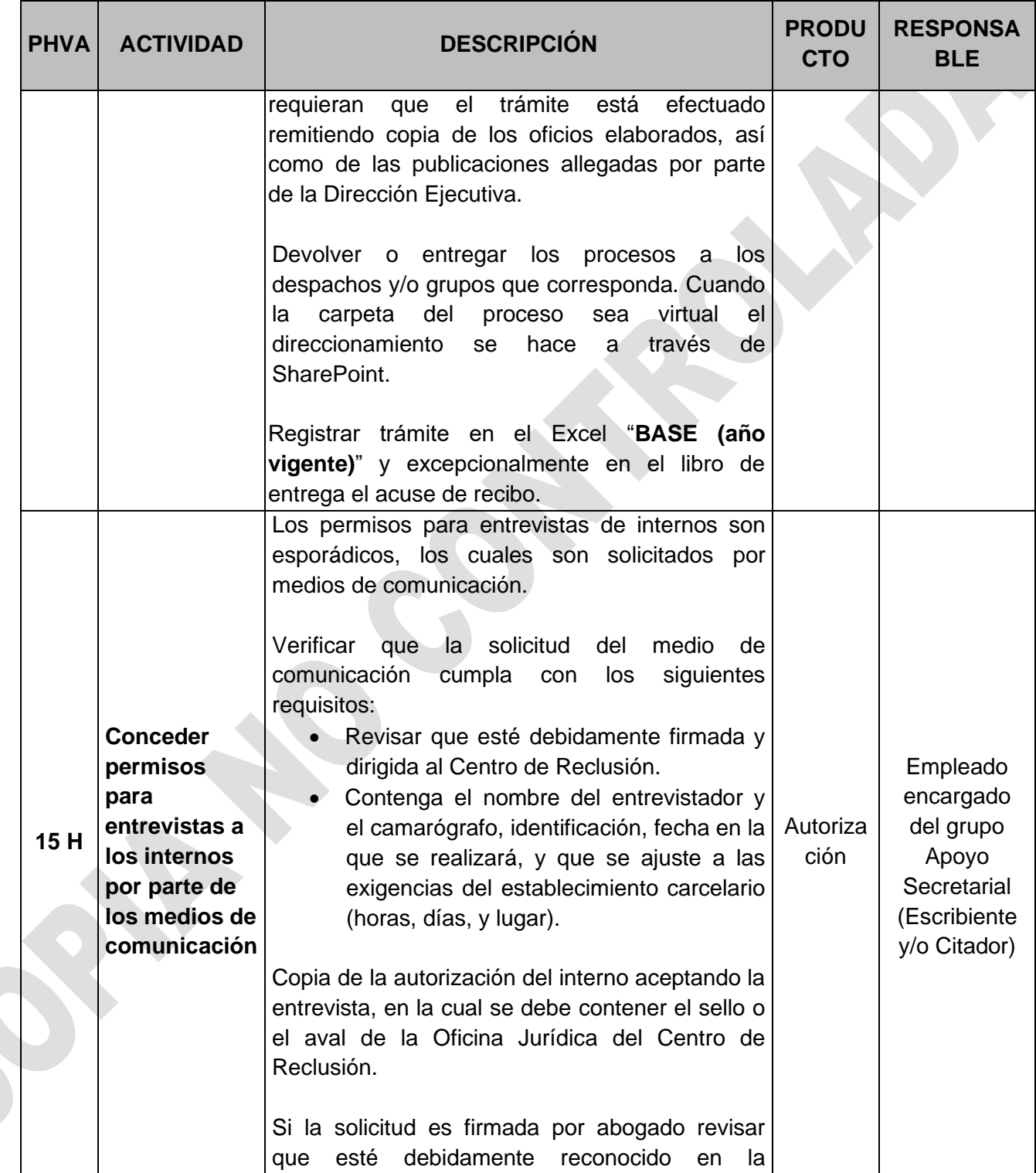

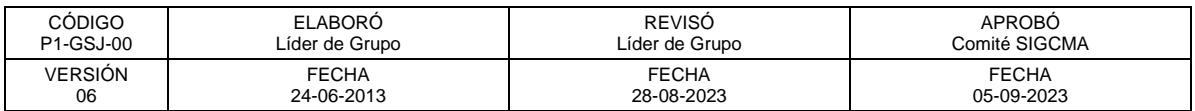

 $\mathbf{c}$ 

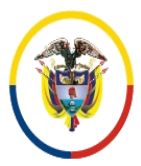

República de Colombia

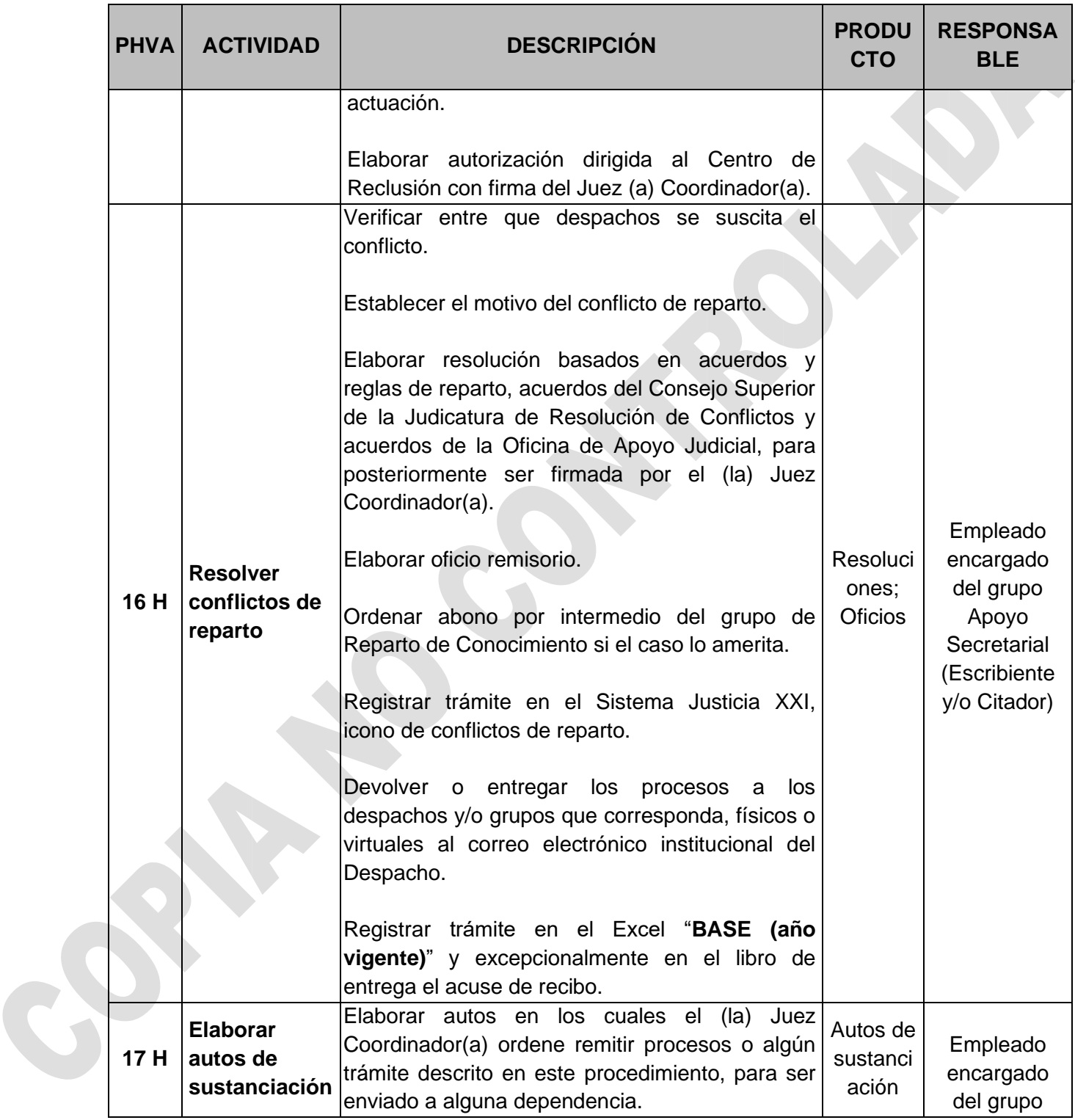

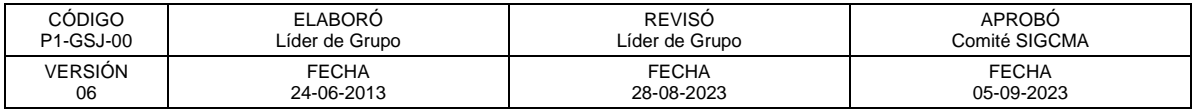

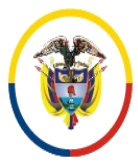

República de Colombia

# FORMATOS SIGCMA

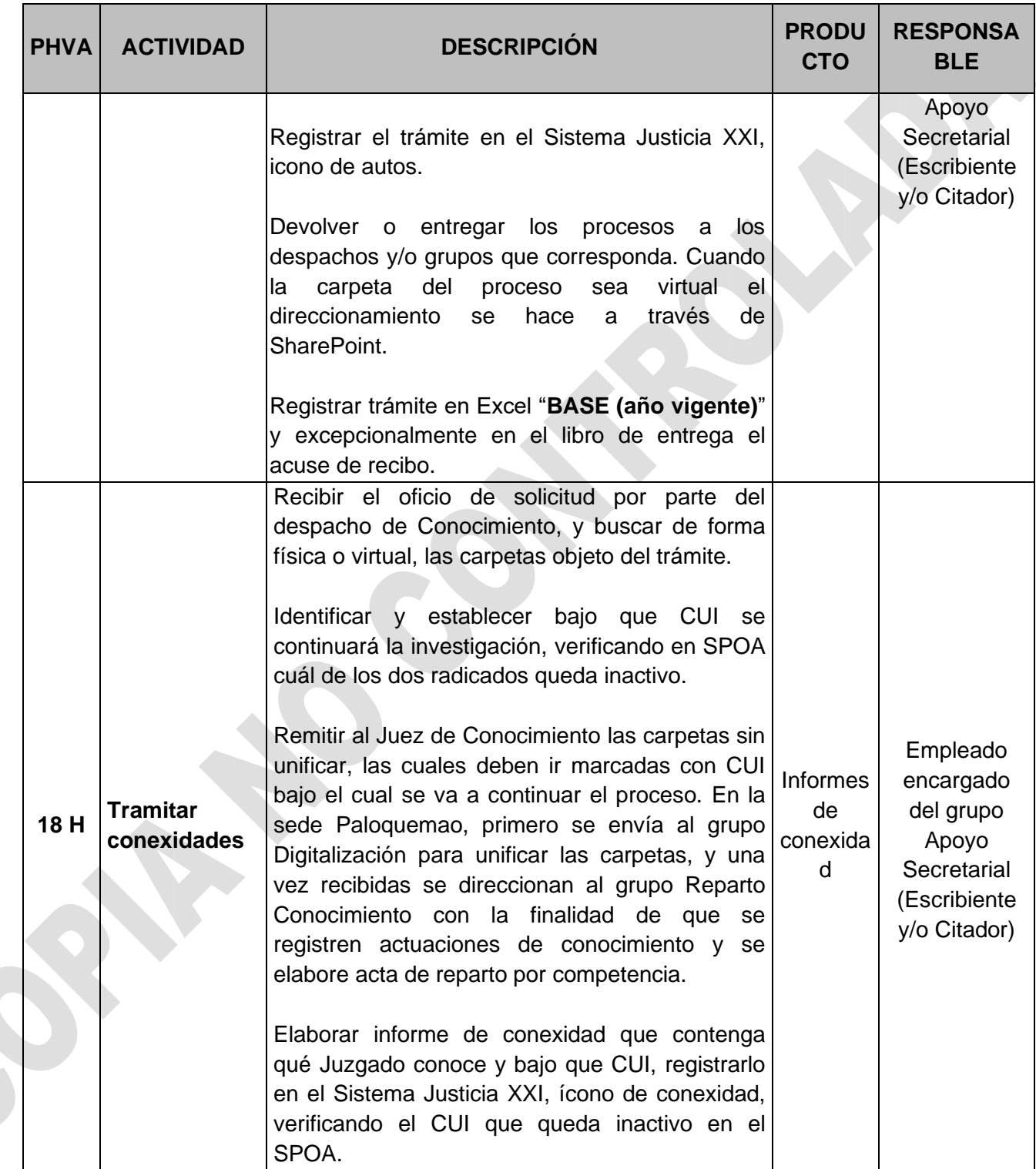

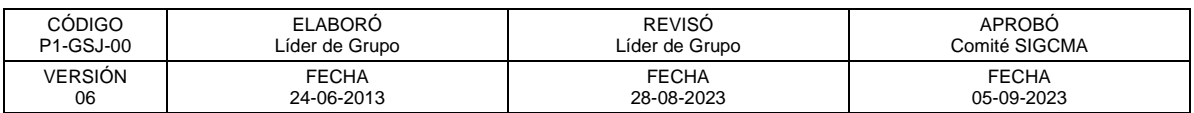

 $\mathbf{c}$ 

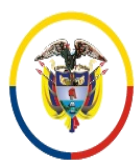

República de Colombia

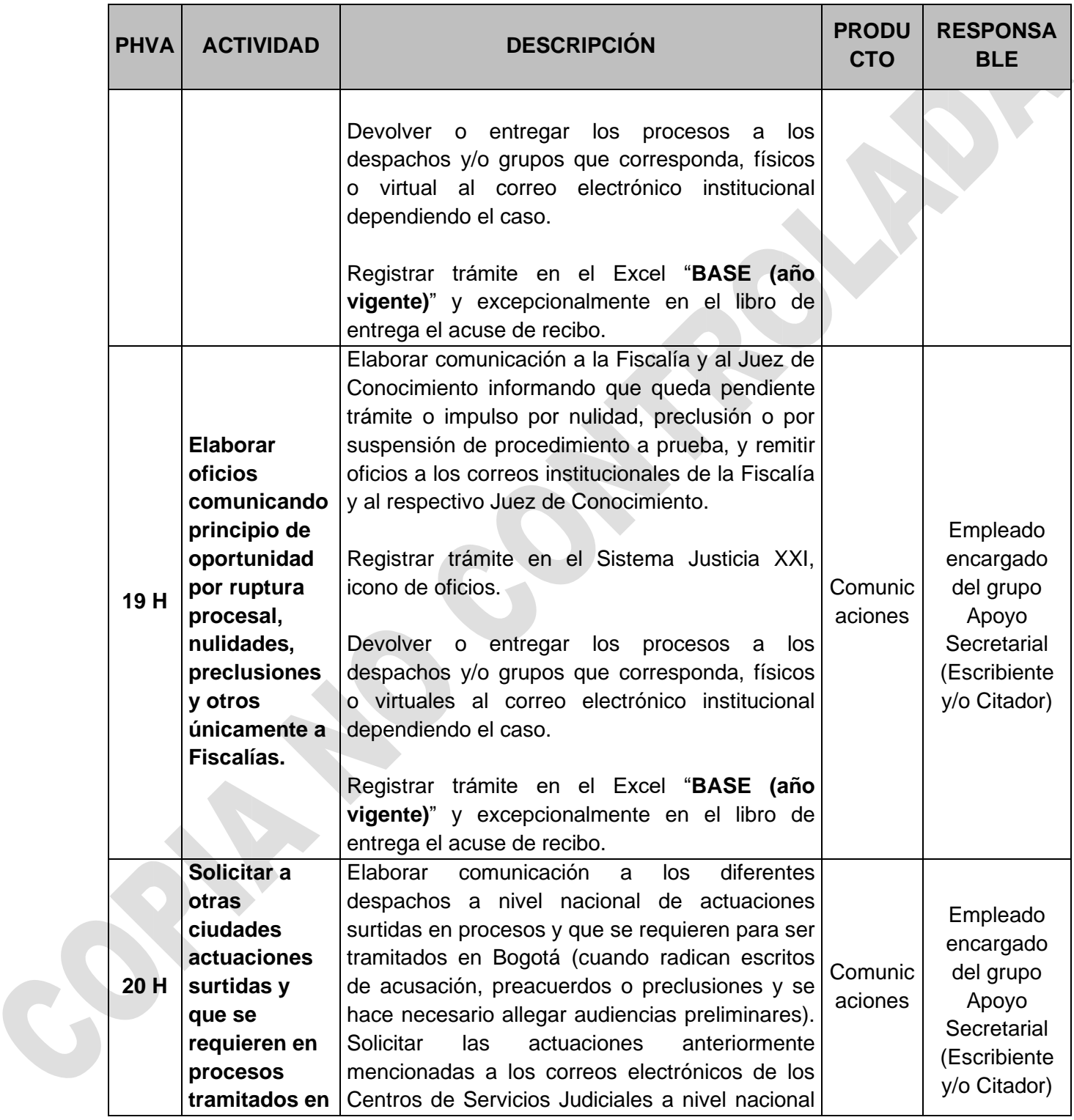

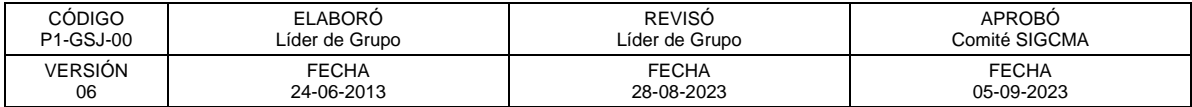

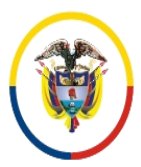

República de Colombia

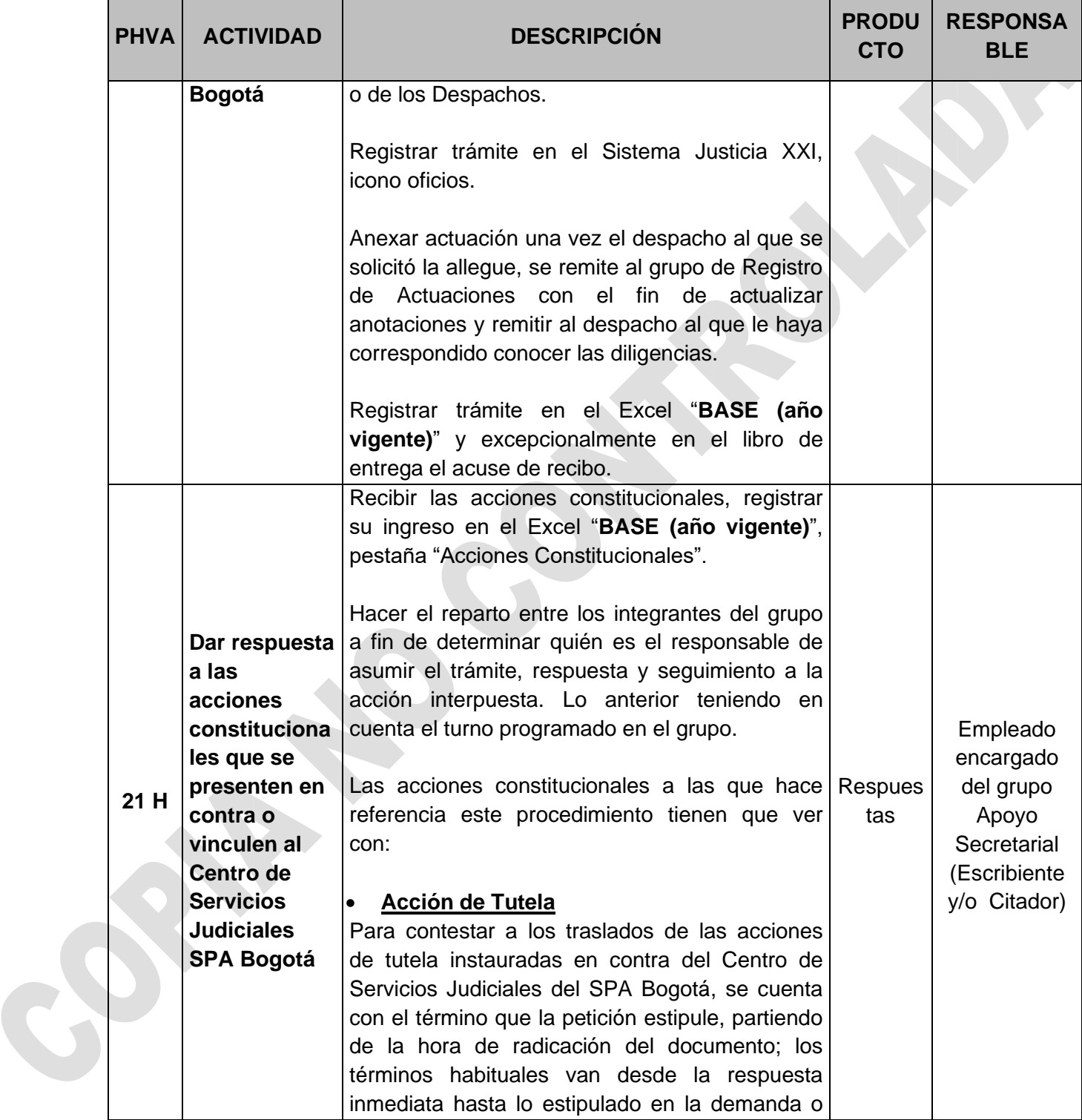

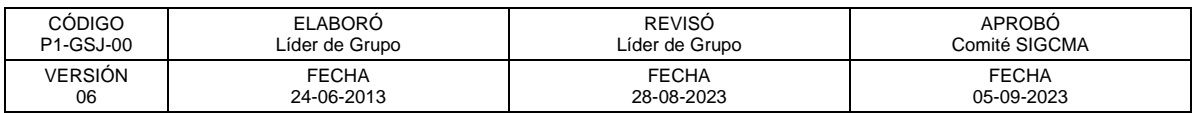

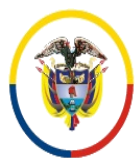

República de Colombia

 Consejo Superior de la Judicatura SIGCMA Centro de Documentación Judicial -CENDOJ-

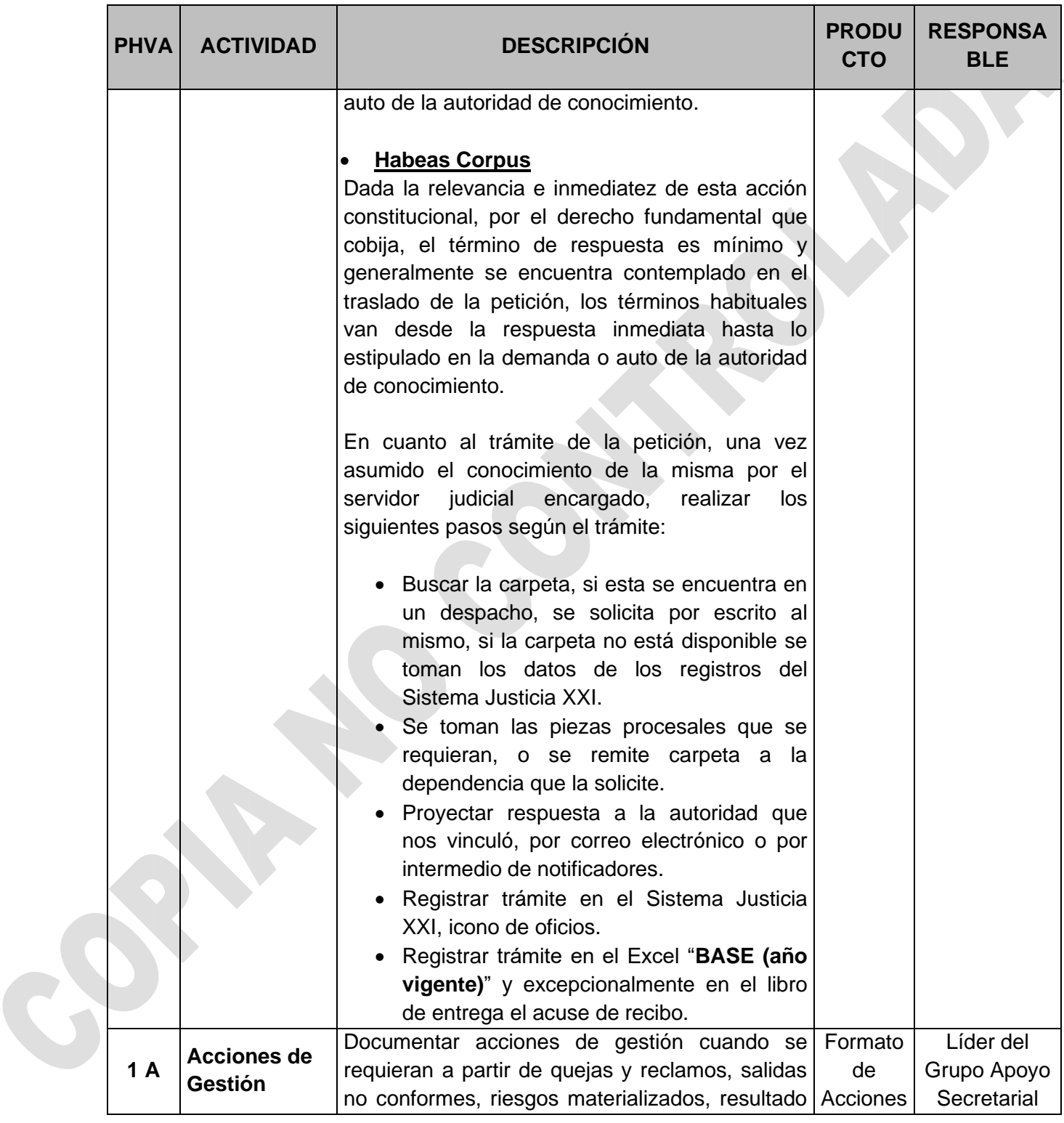

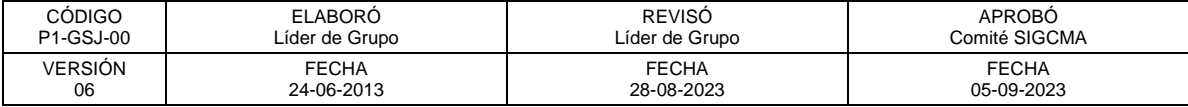

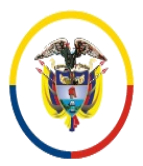

Rama Judicial Consejo Superior de la Judicatura República de Colombia

### FORMATOS SIGCMA

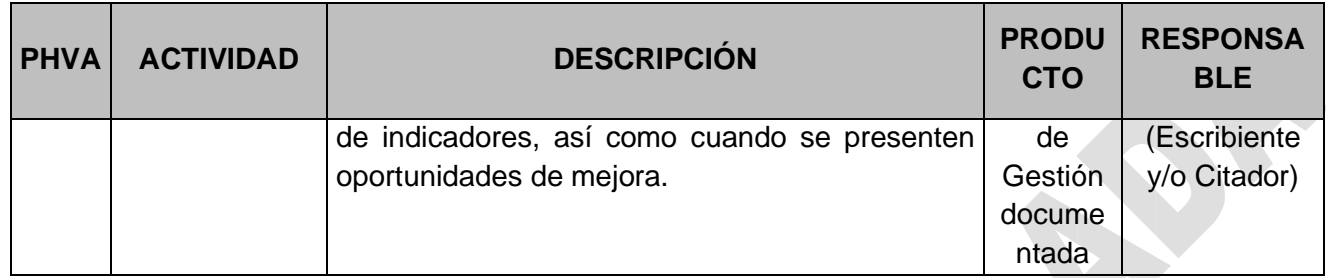

# **12. ANEXOS (Formatos, Guías, Instructivos, Planes)**

• No aplica

# **13. CONTROL DE REGISTROS**

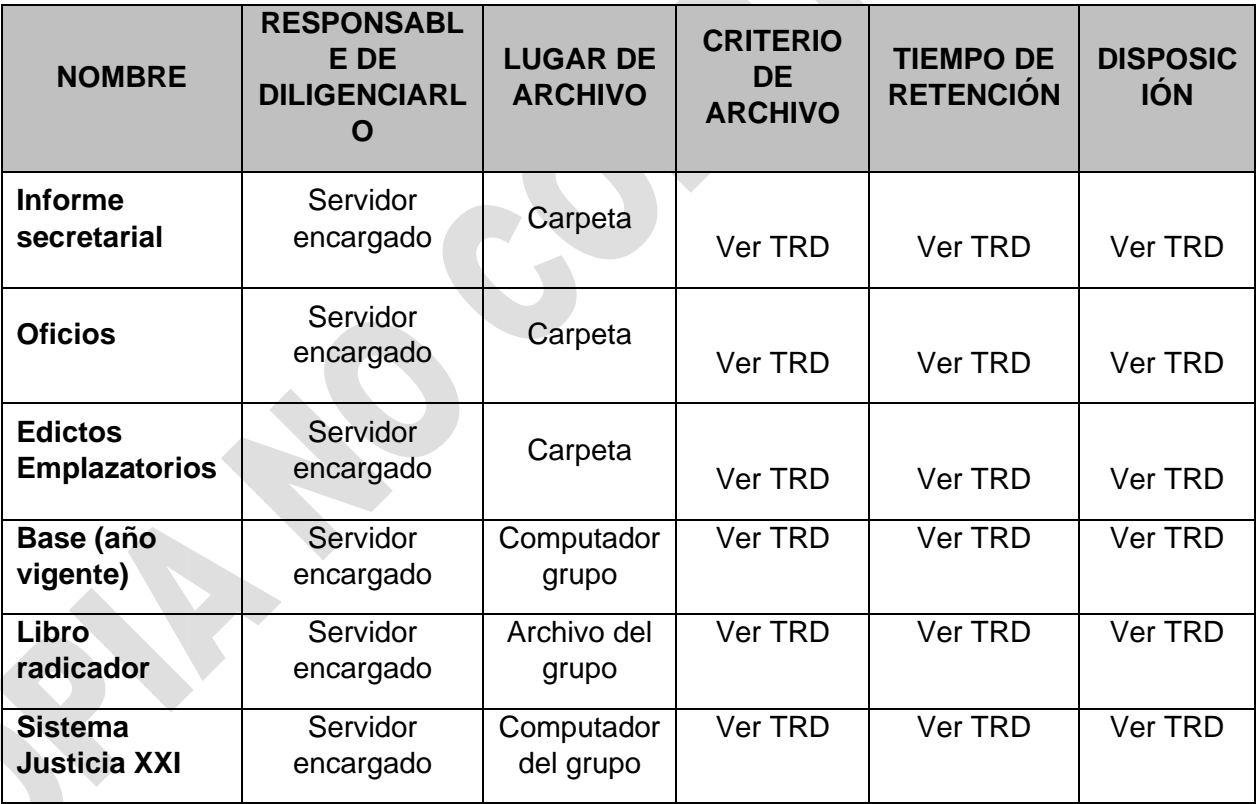

# **14. CONTROL DE CAMBIOS**

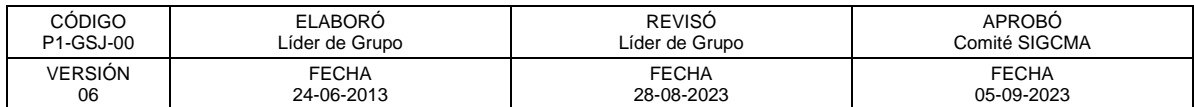

Página **19** de **25**

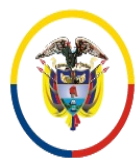

República de Colombia

### FORMATOS SIGCMA

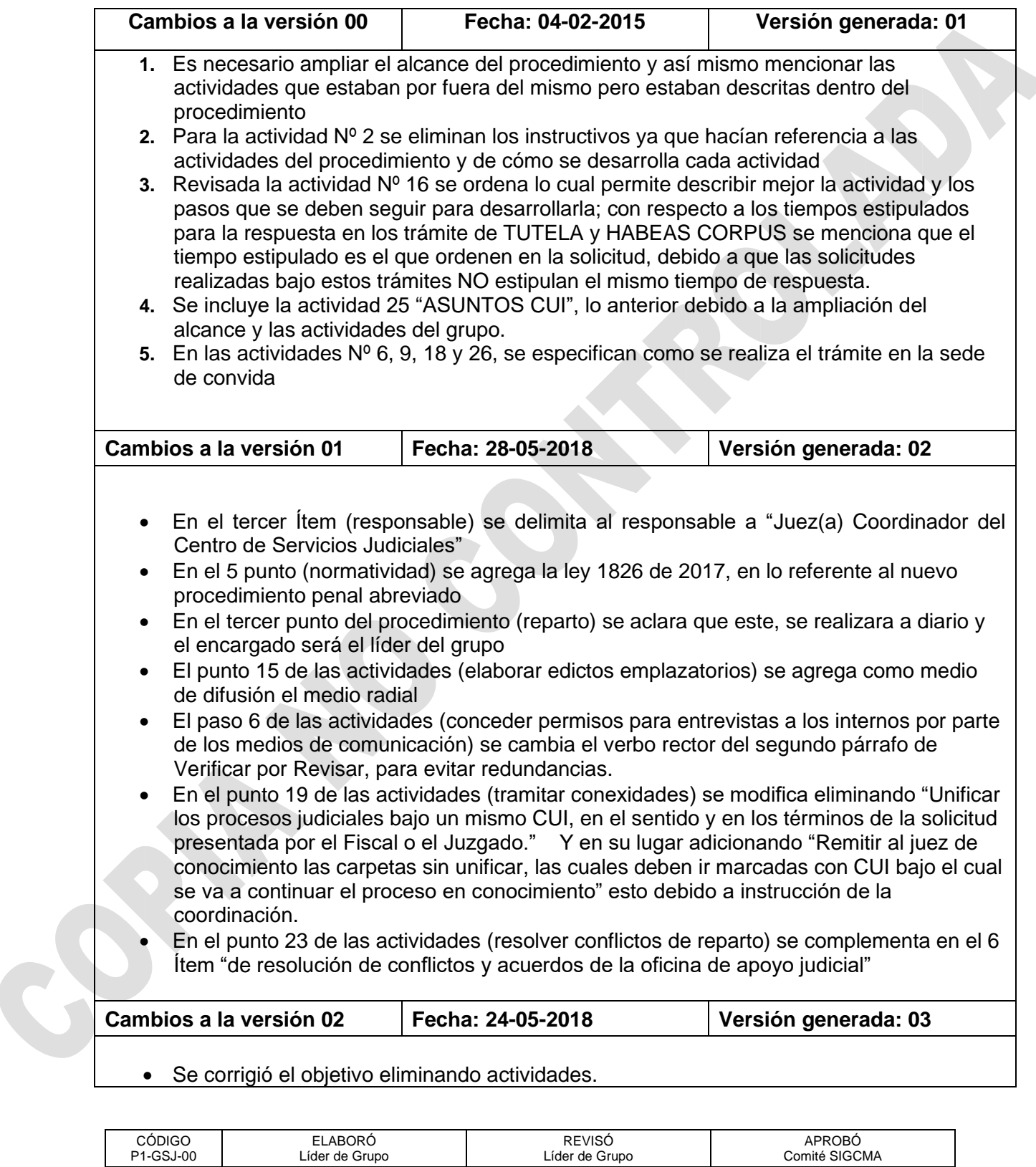

FECHA 28-08-2023

FECHA 05-09-2023

FECHA 24-06-2013

VERSIÓN

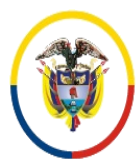

República de Colombia

#### FORMATOS SIGCMA

- Se amplió el alcance del procedimiento y así mismo se mencionó las actividades que estaban por fuera del mismo pero que estaban descritas dentro del procedimiento.
- Se eliminaron los instructivos de actividades que no desarrolla el grupo.
- Se ordenaron actividades tal y como estaban registrados en el objetivo.
- Se complementó la descripción en cada actividad.

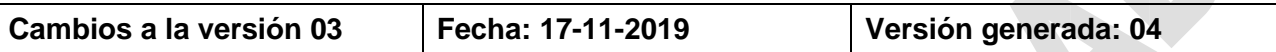

Paso 1: Recibir, radicar redireccionar correos electrónicos remitidos por los usuarios internos y externos en los cuales allegan peticiones.

Paso 3: Revisar a diario correo electrónico institucional con el propósito de recibir, clasificar y redireccionar peticiones que se allegan por Email.

Organizar correo electrónico con las carpetas creadas en el mismo clasificadas por grupos pertenecientes al CSJ

Categorizar cada petición con el nombre de cada integrante a fin de verificar quien tiene a cargo la petición- Control.

Paso 4: Se agrega el correo institucional como medio de recepción de solicitudes

Paso 5: Revisar la consulta de SPOA presentada con las diferentes solicitudes o peticiones con el fin de comparar datos y realizar informe secretarial que se requiera de acuerdo con la petición. De no contar con la consulta referida, oficiar a la autoridad (fiscal) con el fin de aclarar datos registrados.

Paso 6: Actualizar el correo electrónico a medida de que se tramita la solicitud, depurando la carpeta de entrada INBOX, Mover petición a la carpeta creada en el correo según corresponda tramite ordinarios (incluye todas las peticiones Punto 2) O las carpetas de los diferentes grupos, finalmente mover si corresponde a las o acciones constitucionales (en trámite o resuelta)

Paso 8: DIRECCIONAR la carpeta digital por correo electrónico institucional al grupo que corresponde, o al Despacho de Origen

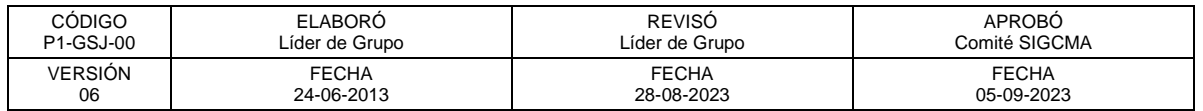

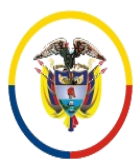

República de Colombia

#### FORMATOS SIGCMA

Paso 9: se informa que la carpeta se puede entregar física y digital, si es por medio digital se realiza a través del ONEDRIVE

Paso 10: se informa que el medio de comunicación es el correo electrónico institucional

Paso 11: se informa que el medio de comunicación es el correo electrónico institucional

Paso 12: se remite a través del correo electrónico [quejasdisciplinariasbta@cendoj.ramajudicial.gov.co](mailto:quejasdisciplinariasbta@cendoj.ramajudicial.gov.co) las compulsas de copias

Paso 15: se remite a través del correo electrónico [atencionalusuariobta@cendoj.ramajudicial.gov.co](mailto:atencionalusuariobta@cendoj.ramajudicial.gov.co) las peticiones para tramitar las publicaciones por prensa y radico

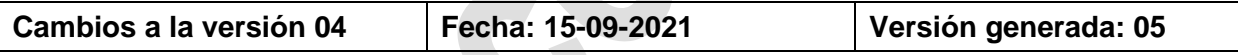

**Pasos**

**Paso 3:** Se hace una aclaración sobre el trámite de categorización de peticiones en Convida puesto que funciona diferente que en Paloquemao.

**Paso 6:** Se clarifica respecto a la depuración de la carpeta de entrada INBOX, haciendo la salvedad que solo aplica para Paloquemao.

**Paso 7:** Se especifica el trámite para cargar virtualmente el informe y sus soportes en los anaqueles.

**Paso 12:** Se modifica la descripción incluyendo el correo electrónico donde el grupo en la sede Convida remite compulsas de copias a Fiscalía. Igualmente se especifica el trámite de compulsa de copias en dicha sede.

Paso 13: Se clarifica el trámite de envío de oficios virtuales, especificando los correos de determinadas entidades.

**Paso 13:** Se clarifica el trámite de desglose en relación a si es necesario el envío a digitalización.

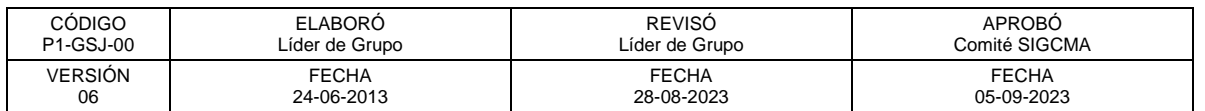

Página **22** de **25**

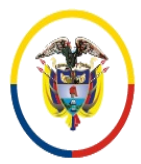

#### FORMATOS SIGCMA

**Paso 15:** Se adiciona envío virtual de la solicitud al grupo de Atención al Usuario, así como la publicación del edicto emplazatorio firmado en el micrositio de la página en la Rama Judicial.

Paso 19: Se clarifica el trámite de remisión de procesos a Juzgados de Conocimiento en la sede Convida.

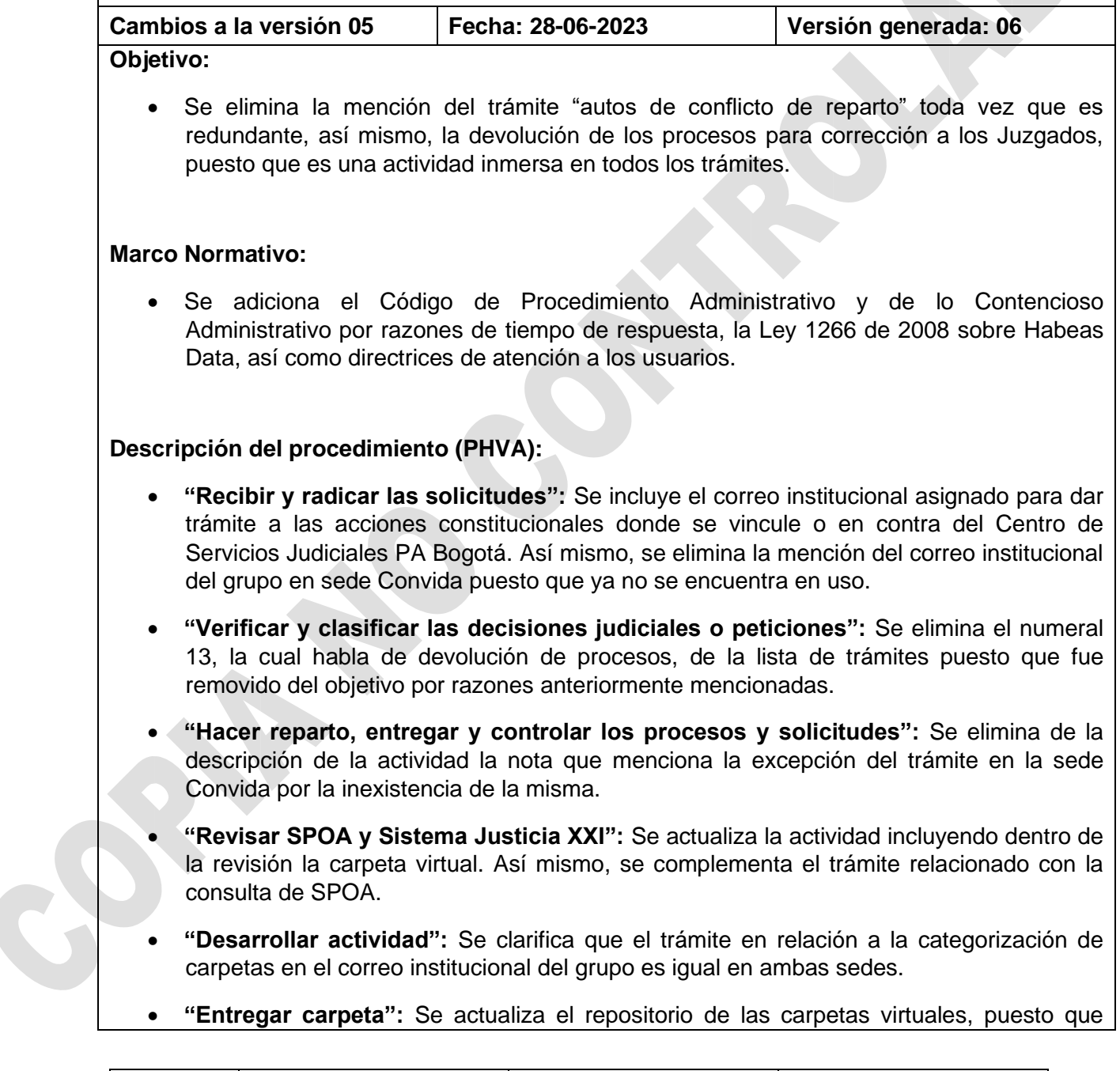

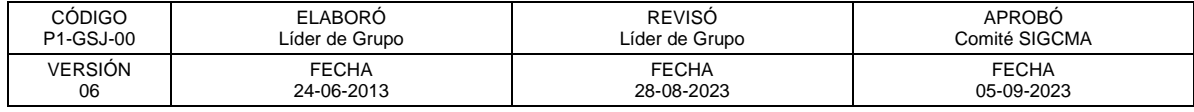

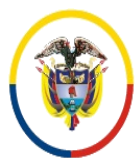

#### FORMATOS SIGCMA

actualmente se utiliza el SharePoint.

- **"Corrección o cambio de CUI":** Se clarifica la descripción de la actividad, mencionando la carpeta virtual, así como el trámite respecto a las solicitudes de corrección o eliminación de CUI ante el grupo Apoyo Tecnológico.
- **"Ruptura de la unidad procesal":** La descripción de la actividad se mejora en cuento a su redacción según su desarrollo, así mismo, se actualiza respecto a lo virtual.
- **"Compulsar copias":** En la descripción de la actividad se incorpora la virtualidad en relación con el trámite, se corrigen los correos a los cuales se remiten los oficios y se eliminan lo que subactividades que no se realizan.
- **"Desglosar carpetas":** En la descripción de la actividad se clarificar el trámite tanto virtual como físico. Igualmente, se elimina un párrafo sobre la creación de N.I. que pertenece a la actividad "**Ruptura de la unidad procesal**".
- **"Realizar inspecciones judiciales":** Se actualiza la descripción de la actividad de conformidad con lo establecido en la Circular CO-C-015 del 06 de julio de 2022.
- **"Elaborar edictos emplazatorios":** Se ajusta la actividad en su descripción mencionando los trámites con relación a la carpeta física, la excepcionalidad de edictos ya elaborados, y se mejora la redacción para clarificar la actividad.
- **"Conceder permisos para entrevistas a los internos por parte de los medios de comunicación":** Se ajusta la descripción de la actividad en atención al trámite que lo relacionado con solicitudes hechas por defensores o peritos es tramitada por el grupo Capturas y Libertades de conformidad con lo establecido en el procedimiento P8-GSJ-00 del Centro de Servicios Judiciales.
- **"Tramitar conexidades":** Se modifica la descripción de la actividad, clarificando su redacción, incluyendo la virtualidad, y corrigiendo el trámite para la remisión de las carpetas a Juzgados Penales con Función de Conocimiento. Así mismo se elimina el trámite en la sede Convida por lo ya mencionado anteriormente.

#### **15. Definiciones:**

- **Código Único de Investigación:** Corresponde a la identificación única del proceso penal que se sigue contra un individuo o más. Es suministrado por la fiscalía General de la Nación. Es generado en el Sistema SPOA de la entidad.
- **SPOA:** Software generado por la fiscalía general de la Nación.
- **Número Interno (NI):** Es la secuencia numérica del proceso penal que se sigue contra un individuo o más en las etapas que se surgen en los Jueces Penales del Sistema Acusatorio Penal. Es generado en el Sistema Justicia XXI.

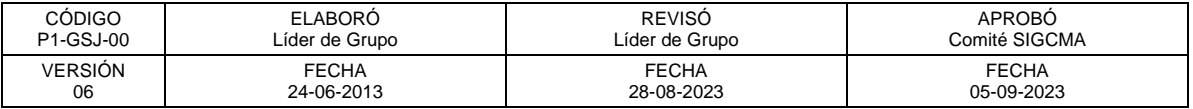

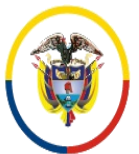

Rama Judicial Consejo Superior de la Judicatura República de Colombia

 Consejo Superior de la Judicatura SIGCMA Centro de Documentación Judicial -CENDOJ-

- **Desglose:** Extraer de un proceso los folios que pertenecen a un expediente con CUI diferente o cuando la Fiscalía los solicita para hacer valer en otro proceso. Cuando existe petición de parte, por prueba solicitada ante Juez de Control de Garantías o Conocimiento, o memorial ante Coordinador de Centro de Servicios, se desglosan documentos y mediante acta de entrega se remite al peticionario. Extraer del proceso Elementos Materiales Probatorios aportados por Fiscalía o por partes.
- **Conexidad:** Se da por razones de conveniencia y economía procesal, ya sea porque hay comunidad de medio probatorio, al demostrarse varias irregularidades a través de una prueba; unidad de sujeto, cuando un mismo indiciado a cometida varias conductas punibles, o por unidad de denuncia, cuando se indaga bajo una misma cuerda procesal todos los hechos objeto de una investigación.
- **Habeas Corpus:** Es un derecho fundamental y, a la vez, una acción constitucional que tutela la libertad personal cuando alguien es privado de la libertad con violación de las garantías constitucionales o legales, o esta se prolongue Ilegalmente. Esta acción únicamente podrá invocarse o incoarse por una sola vez y para su decisión se aplicará el principio pro homine.
- **Acción de Tutela:** Es la garantía constitucional del derecho que tiene toda persona a la protección judicial de sus derechos fundamentales a través de un recurso efectivo.

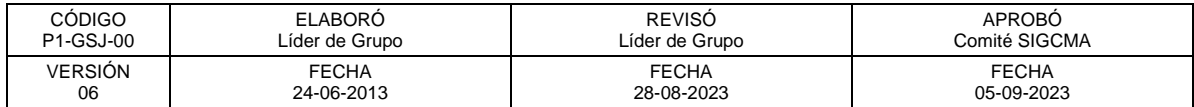